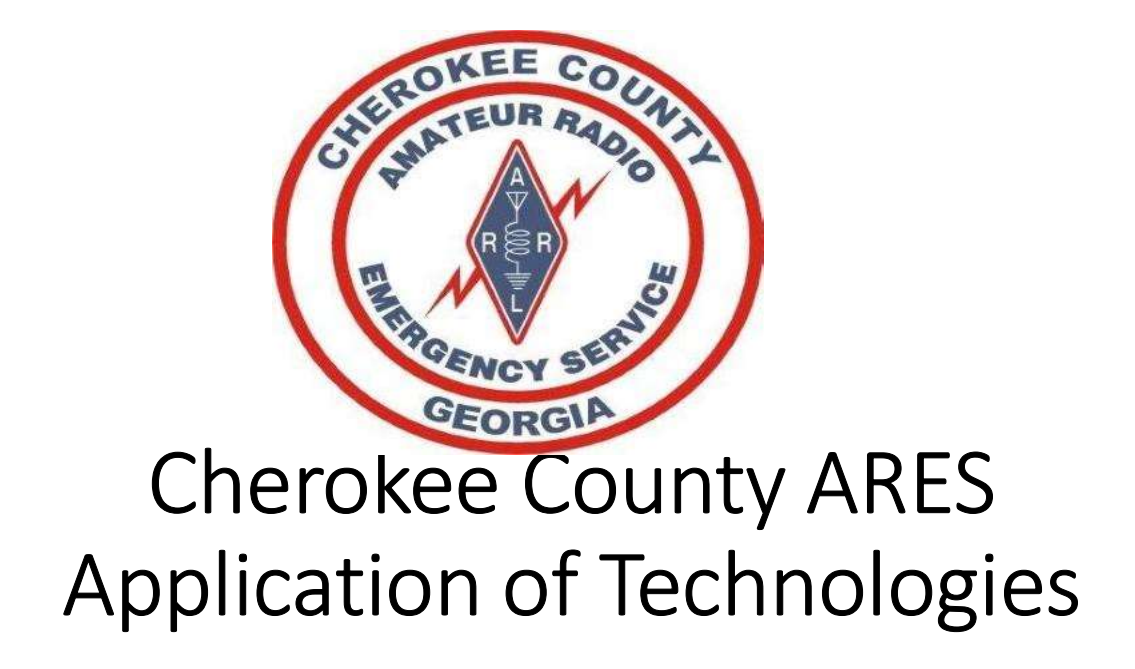

10 February 2024 W1JKU-ROB

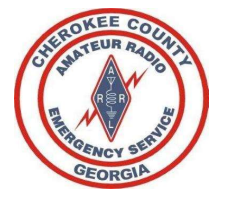

## Purpose

The purpose of this presentation is to cover the most-common technologies we leverage within ARES. Provide you an overview of these items so that you have a better appreciation of the tool, how we may leverage that tool, and allow you to increase the assets in your toolbox.

In the end, we are communicators. We need to leverage the appropriate tool to accomplish the mission and deliver the message as required.

Modes have been identified in this presentation if they are a Priority for Cherokee ARES, or being Tested by Cherokee ARES.

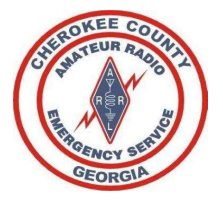

# References • Cherokee County ARES Operations Manual<br>• ARRL ARES – Field Resource Manual<br>• Field Operating Guides, including AUXFOG<br>• GA ARES Website<br>• hamradioschool.com References<br>
• Cherokee County ARES Operations Manual<br>
• ARRL ARES – Field Resource Manual<br>
• Field Operating Guides, including AUXFOG<br>
• GA ARES Website<br>
• hamradioschool.com

- 
- 
- 
- 
- hamradioschool.com

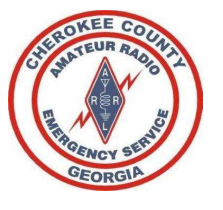

## Welcome

#### Welcome to the Cherokee County, Georgia Amateur Radio Emergency Service®

- While amateur radio is a hobby, we encourage you to participate in our weekly nets, various drills/exercises throughout the year, and be prepared to answer the call from our community when emergency communications are needed.
- We are NOT storm-chasers, nor are we First-Responders.
- We are a dedicated group of amateur radio operators that follow the chain of command.
- We deploy only when requested by our served agency, and only when approved by your Emergency Coordinator of Cherokee County, or one of the delegated Assistant Emergency Coordinators.
- We encourage you to participate and give back to your community and remain prepared to answer the call to service when requested.

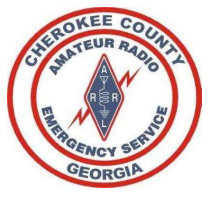

## Mission

MISSION<br>Cherokee County ARES supports our primary served agency, Cherokee County EMA- Emergency<br>Management Agency and when requested other agencies in our area or NW GA District.<br>We annually support the following activitie Management Agency and when requested other agencies in our area or NW GA District. **MISSION**<br>
Prokee County ARES supports our primary served agency, Cherokee County EMA-<br>
Inagement Agency and when requested other agencies in our area or NW GA Dis<br>
2. The Georgia Death Race (PT Bravo and Nimblewill Gap)<br> **MISSION**<br>
Prokee County ARES supports our primary served agency, Cherokee County EMA- Emergency<br>
magement Agency and when requested other agencies in our area or NW GA District.<br>
2. The Georgia Death Race (PT Bravo and Ni **MISSION**<br>
Erokee County ARES supports our primary served agency, (
magement Agency and when requested other agencies in<br>
2. annually support the following activities:<br>
1. <u>Field Day along with our Club-WX4CAR.ORG</u><br>
2. <u>Th</u> **MISSION**<br>
Prokee County ARES supports our primary served agency, consignment Agency and when requested other agencies in<br>
2. annually support the following activities:<br>
1. <u>Field Day along with our Club-WX4CAR.ORG</u><br>
2. <u>T</u> **MISSION**<br>
Erokee County ARES supports our primary served agency, Cherokee Co<br>
Inagement Agency and when requested other agencies in our area or P<br>
2. The Georgia Death Race (PT Bravo and Nimblewill Gap)<br>
2. <u>The Georgia D</u> **MISSION**<br>
Frokee County ARES supports our primary served agency, C<br>
Inagement Agency and when requested other agencies in a<br>
annually support the following activities:<br>
1. Field Day along with our Club-WX4CAR.ORG<br>
2. The

We annually support the following activities:

- 
- 
- 
- 
- 
- 

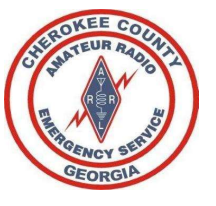

## ARES Organization

The American Radio Relay League's Amateur Radio Emergency Service is divided into four levels, national, section, district and local.

- There are 71 sections in the USA.
- The Georgia section is broken into 8 districts that are illustrated below
- Our group is part of the Georgia Section, Northwest District.
- Each of Georgia's 159 counties has an Emergency Coordinator.

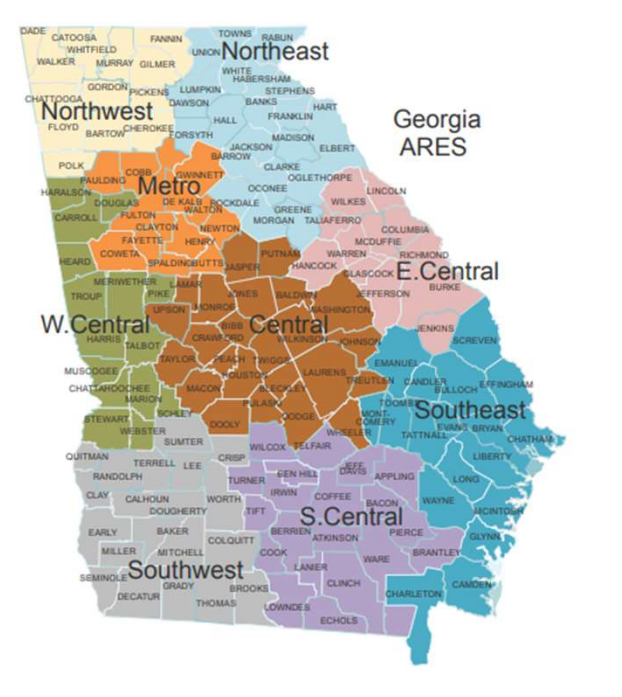

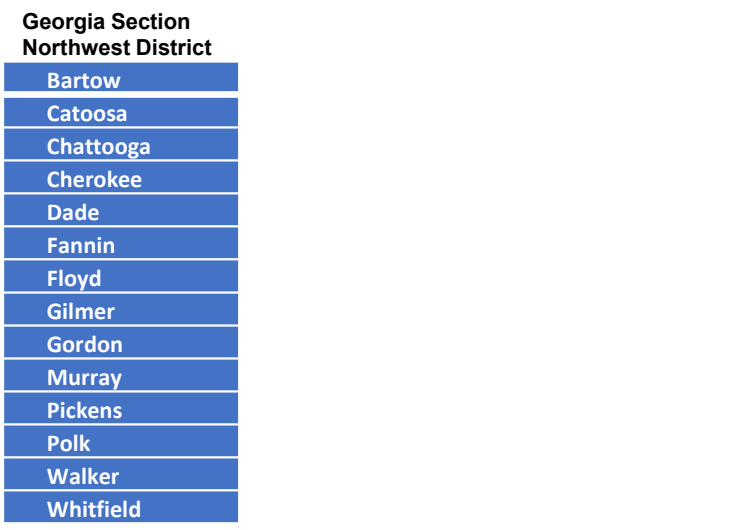

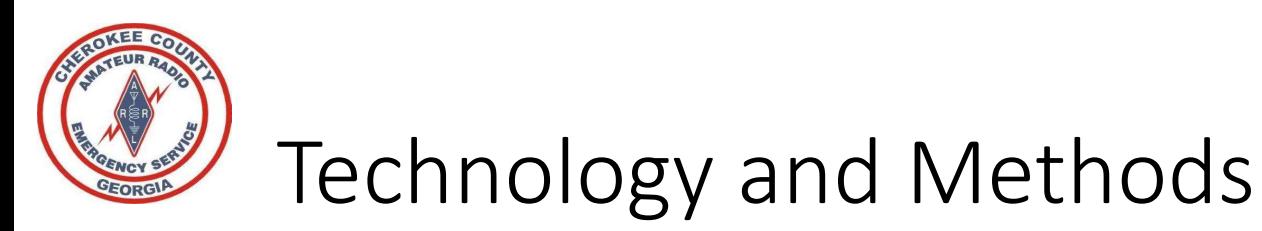

- Phone/Voice (Simplex, Duplex "Repeaters", HF)
- Phone/Voice via DSTAR (REF30B)
- Winlink (Telnet, Packet, VARA-HF, VARA-FM, ARDOP, P2P, Radio-Only)
- DRATS
- APRS
- FLDIGI (MT63-1KS)
- VARAC
- JS8CALL

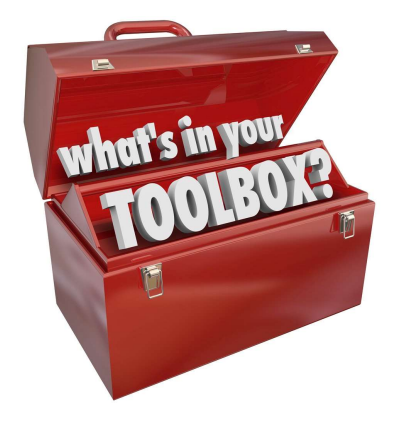

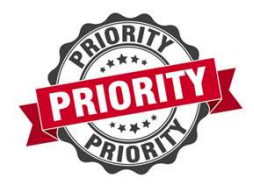

- We must be able to Listen and Talk Real-Time with other stations.
- You must get comfortable with clicking the TX button on your radio and letting your voice be heard, while following proper radio procedures.
- Your radio needs to be loaded with our Frequencies from our ICS-217 that covers all Simplex, Duplex (Repeaters), and HF we leverage in Cherokee County, Northwest GA, and State ARES.
- For Directed NETS, You must listen to Net Control, following all instructions from NET Control. NET Control is in Charge!!!

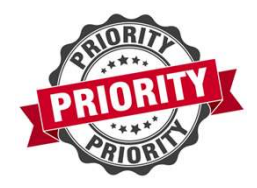

What is Simplex?

Phone/Voice (Simplex, Duplex, HF)<br>Simplex- Radio to Radio without the Aid of a Repeater.<br>What is Simplex?<br>Anter amateur radio context, simplex operation means the radio stations are<br>communicating with each other directly, • In the amateur radio context, simplex operation means the radio stations are communicating with each other directly, on the same frequency. Both stations take turns transmitting and receiving on the same frequency with no repeater or other device in between.

Why Simplex?

- Repeater may be offline due to power issues, interference, infrastructure issues, etc.
- We may be operating close by, where we do not need a repeater to communicate.

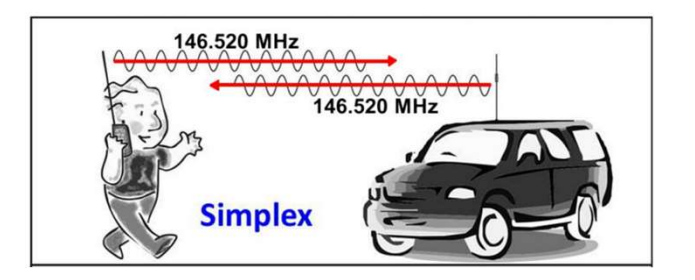

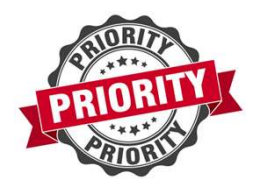

# Phone/Voice (Simplex, Duplex, HF) Phone/Voice (Simplex, Duplex, HF)<br>Duplex- Radio to Radio with the Aid of a Repeater.<br>What is Duplex?<br>• In the amateur radio context, *duplex operation* means the radio station:<br>frequency, a repeater intercepts that signal,

#### What is Duplex?

• In the amateur radio context, *duplex operation* means the radio stations transmit on one frequency, a repeater intercepts that signal, may increase power of signal, and send signal out on a different receive frequency.

#### Why Duplex?

• Leverage a Repeater on high-ground (Mountain or Elevated Antenna) that has ability to increase signal coverage to more personnel that normally would not have been able to communicate in simplex mode due to terrain, distance, or power.

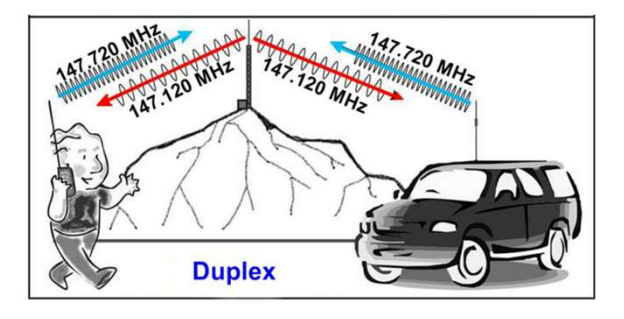

- With HF we can communicate further than Simplex or Duplex (VHF/UHF).
- Phone/Voice (Simplex, Duplex, HF)<br>HF- Radio to Radio using HF 6 Meters 80 Meters<br>• With HF we can communicate further than Simplex or Duplex (VHF/UHF).<br>• With the proper antenna (NVIS), we have the ability to talk within • With the proper antenna (NVIS), we have the ability to talk within our District, Region, The *State (Simplex, Duplex, HF)*<br>State to Radio using HF 6 Meters – 80 Meters<br>• With HF we can communicate further than Simplex or Duplex (VHF/UHF).<br>• With the proper antenna (NVIS), we have the ability to talk within our
	-
	-

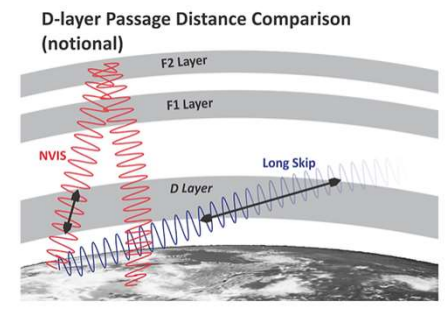

NVIS propagation minimizes transit through the D-layer with steep angles.

## Phone/Voice via DSTAR (REF030B)

- DSTAR Repeaters link to other DSTAR repeaters via the Internet.
- DSTAR Repeaters link to other DSTAR (REFO30B)<br>• DSTAR Repeaters link to other DSTAR repeaters via the Internet.<br>• DSTAR Repeaters give you the ability to communicate thorught the State, Country, and the World.<br>• At the S World.
- At the State Level DSTAR is used very frequently for State Nets, Hospital Nets, etc.
- DSTAR is not pushed at the Cherokee County Level as we have other tools to communicate within the county without asking each of you to buy additional DSTAR Capable radios and Hotspots. BUT DSTAR is a valuable GA ARES Tool.
- DSTAR Reflectors used by ARES:
	- REF030B is typically used for GA AREES
	- REF030C is used for RAGCHEW around the World
	- REF030D is used for DRATS

## Phone/Voice via DSTAR (REF030B)

- K9APD is in process of standing up a DSTAR Repeater on Pine-Log. This would allow you, if you had a DSTAR Capable radio, of taking advantage of DSTAR over RF.
- You can also link your DSTAR Capable radio to a DSTAR Hotspot allowing you to connect to any Ratflector or DSTAR capable repeater of your choosing.

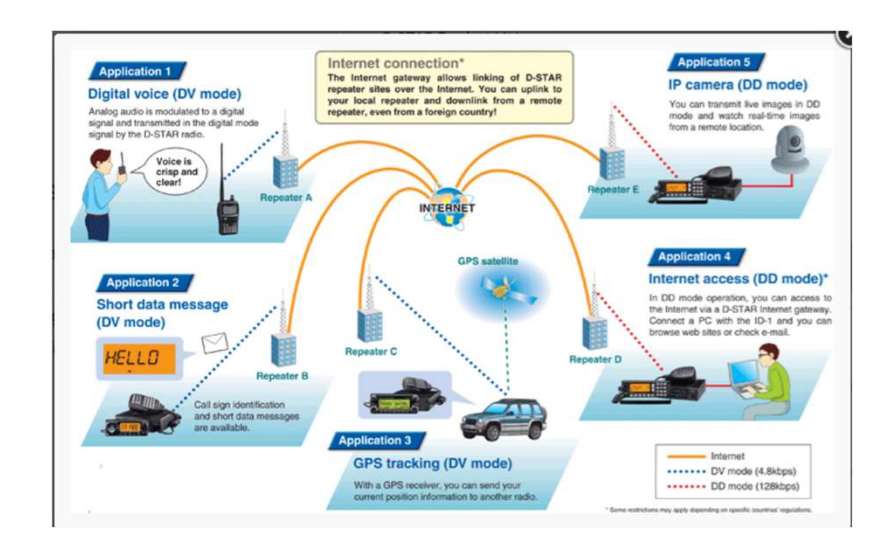

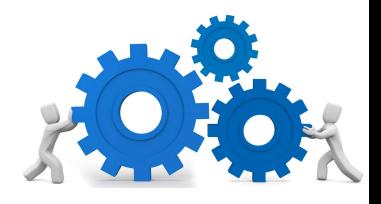

#### IMPLEMENTATION

- WA4EOC Repeater. **Phone/Voice** (Simplex, Duplex, HF, DSTAR)<br> **IMPLEMENTATION**<br>
A. Cherokee ARES NET Primary WX4AUX Repeater, Alternate KG4VUB Repeater, 3<sup>rd</sup> Alternate<br>
B. Cherokee ARES Simplex 147.585 and 439.600 (We use for NETS, FieldDa **Phone/Voice** (Simplex, Duplex, HF, DS<br> **IMPLEMENTATION**<br>
A. Cherokee ARES NET Primary WX4AUX Repeater, Alternate KG4VL<br>
WA4EOC Repeater.<br>
B. Cherokee ARES Simplex 147.585 and 439.600 (We use for NETS, I<br>
Jewel, and anyti **Phone/Voice** (Simplex, Duplex, HF, DSTAR)<br> **IMPLEMENTATION**<br>
A. Cherokee ARES NET Primary WX4AUX Repeater, Alternate KG4VUB Repeater, 3<sup>rd</sup> Alternate<br>
WA4EOC Repeater.<br>
B. Cherokee ARES Simplex 147.585 and 439.600 (We use F. AUXCOM/MARS/Regional Coverage: 60M USB (Find available Channel)<br>
G. GA ARES NET Primary WX4AUX Repeater, Alternate KG4VUB Repeater<br>
WA4EOC Repeater.<br>
B. Cherokee ARES Simplex 147.585 and 439.600 (We use for NETS, FieldD
- Phone/Voice (Simplex, Duplex, HF, DSTAR)<br> **IMPLEMENTATION**<br>
A. Cherokee ARES NET Primary WX4AUX Repeater, Alternate KG4VUB Repeater, 3<sup>rd</sup> Alternate<br>
B. Cherokee ARES Simplex 147.585 and 439.600 (We use for NETS, FieldDay, **Phone/Voice** (Simplex, Duplex, HF, DSTAR)<br> **IMPLEMENTATION**<br>
A. Cherokee ARES NET Primary WX4AUX Repeater, Alternate KG4VUB Repeater, 3<sup>rd</sup> Alternate<br>
WA4EOC Repeater.<br>
B. Cherokee ARES Simplex 147.585 and 439.600 (We use Jewel, and anytime we want a local talk-about Frequency) HWIPLEIVIENTATION<br>
A. Cherokee ARES NET Primary WX4AUX Repeater, Alternate KG4VUB Repeater, 3<sup>rd</sup> Alternate<br>
B. Cherokee ARES Simplex 147.585 and 439.600 (We use for NETS, FieldDay, GA DeathRace, GA<br>
Jewel, and anytime we A. Cherokee ARES NET Primary WX4AUX Repeater, *A*<br>WA4EOC Repeater.<br>B. Cherokee ARES Simplex 147.585 and 439.600 (We<br>Jewel, and anytime we want a local talk-about Fr<br>C. NWGA ARES NET Primary: KC4QAS Repeater, Alte<br>D. NWGA A
- 
- 
- 
- 

Channel 1: 5330.5 kHz Channel 2: 5346.5 kHz Channel 3: 5357.0 kHz Channel 4: 5371.5 kHz Channel 5: 5403.5 kHz

- 
- 

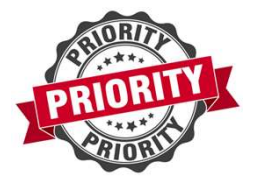

Winlink is an application that allows Amateur Radio Operators to send Non-Encrypted Emails over the Internet or over RF using your radio.

Winlink support multiple modes of RF Capability including:

- Packet, VARA-FM, VARA-HF, ARDOP, P2P, & Radio Only
	- All modes except P2P and Radio Only relies on the Internet/CMS Servers for sending and receiving emails with the RMS Station you connect to.
	- The CMS Servers are used to store your email in the cloud. This allows you to send/receive your email regardless if you use TELNET-INTERNET or connect to one of the many RMS Stations over RF. The RMS Station must be connected to the internet.

\*\* If the RMS Station lose internet, you cannot send or received standard Winlink messages via that station. You must find another station and consider getting outside of your region…

#### **Common Message Servers (CMS)**

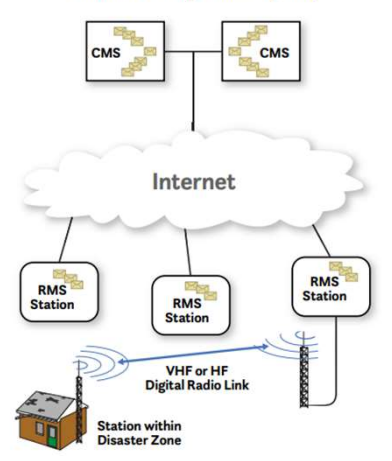

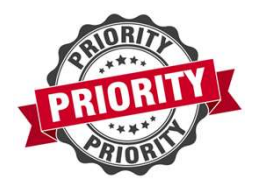

#### 2. P2P/Radio-Only

- P2P allows two stations that are online at the same time & on the same frequency & they have radio-line of site to each other, to transmit/receive emails without using the internet.
- Radio Only allows two stations to send/receive emails without the use of the Internet and without both stations having to be online at the same time. This is a great vehicle if you FR Capability, but you must setup 3 MPS-Message Pickup Stations in Advance<br>the Features: the property of stations that are online at the same time & on the same frequency & they<br>have radio-line of site to each other, to tr before you can take advantage of this feature. 2P/Radio-Only<br>
• P2P allows two stations that are online at the same t<br>
have radio-line of site to each other, to transmit/rece<br>
internet.<br>
• Radio Only allows two stations to send/receive email<br>
without both stations havi P/Radio-Only<br>
• P2P allows two stations that are online at the same time & on the same frequency & they<br>
have radio-line of site to each other, to transmit/receive emails without using the<br>
internet.<br>
• Radio Only allows t Friedatio-Unity<br>
• P2P allows two stations that are online at the s<br>
have radio-line of site to each other, to transmi<br>
internet.<br>
• Radio Only allows two stations to send/receive<br>
without both stations having to be online

#### 3. Key Winlink Features:

- 
- 
- 

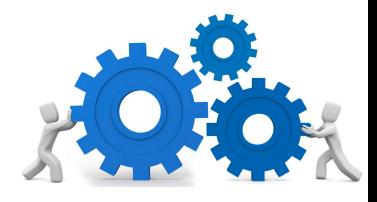

#### IMPLEMENTATION

- Winlink<br>A. Weekly Cherokee ARES Winlink Exercise by 8pm on Monday, send Winlink Check-In form to CCARES-<br>A. Weekly NWGA ARES Winlink Exercise by 8pm on Tuesday, send requested form to W4NWG.<br>B. Weekly NWGA ARES Winlink Exe Weekly Cherokee ARES Winlink Exercise by 8pm on Monday, send Winlink Check-In form to CCARES-<br>NFT B. WEEN MINIMULTAN CONSIDER ARES Winlink Exercise by 8pm on Monday, send Winlink Check-In form to CCARES-<br>B. Weekly NWGA ARES Winlink Exercise by 8pm on Tuesday, send requested form to W4NWG.<br>C. Weekly GA ARES Winlink Exer C. Winlink<br>
C. Weekly Cherokee ARES Winlink Exercise by 8pm on Monday, send Winlink Check-In form to CCARES-NET.<br>
R. Weekly NWGA ARES Winlink Exercise by 8pm on Tuesday, send requested form to W4NWG.<br>
C. Weekly GA ARES Win **SAMING RADIO RADIO RADIO RADIO RADIO RADIO RADIO RADIO RADIO RADIO RADIO RADIO RADIO RADIO RADIO RADIO RADIO R**<br>Radio-Only message once you configured your MPS Stations. Send to W4NWG.<br>C. Weekly GA ARES Winlink Exercises IMPLEMENTATION<br>
A. Weekly Cherokee ARES Winlink Exercise by 8pm on Monday, send Winlink Check-In form<br>
NET.<br>
B. Weekly NWGA ARES Winlink Exercise by 8pm on Tuesday, send requested form to W4NW<br>
C. Weekly GA ARES Winlink Ex F. If you're not a Winlink Exercise by 8pm on Monday, send Winlink Check-In form to CCARES<br>
R. Weekly NWGA ARES Winlink Exercise by 8pm on Tuesday, send requested form to W4NWG.<br>
C. Weekly GA ARES Winlink Exercises send on
- 
- 
- 
- 
- 

#### **DRATS**

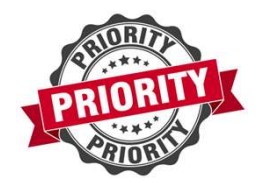

#### DRATS

Windows Based Application that allows for Amateur Radio Operators to perform Keyboard to Keyboard real-time chatting over the Internet. While RF Capability does exist, it is not widely used due to complexity and instability.

- We utilize the NWGA RATFLECTOR (NWGAARES.RATFLECTOR.COM) on Channel CCARES
- DSTAR has several ICS Forms built in and a few additional advanced features. Our primary use for Cherokee ARES is the simple Chat function.

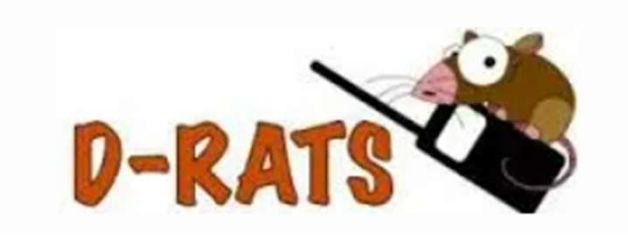

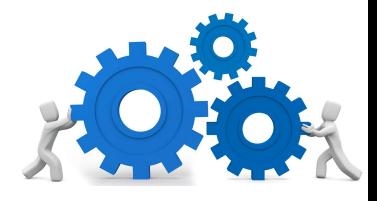

#### DRATS

#### IMPLEMENTATION

- **EXERCISE IN THE SET ON SET ON A SET ON A SET ON A SET ON A SET ON A SET ON A SET ON A SET OUT ON A SET OUT ON A SET OUT ON A SET OUT ON A SET OUT ON A SET OUT ON A SET OUT ON A SET OUT OF A SET OUT OF A SET OUT OF A SET O** C. IF you're not a DRATS user, please consider adding this tool to your toolkit!, this is a critical tool for<br>Cherokee ARES.<br>B. This is a great tool for communications between NCS and all other personnel.<br>C. If you're not
- 
- 

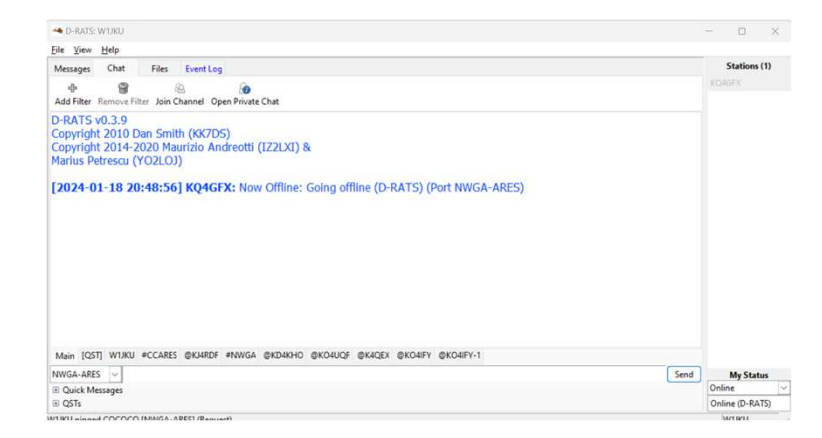

#### APRS

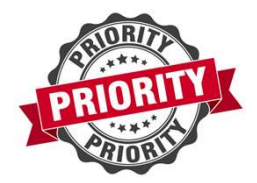

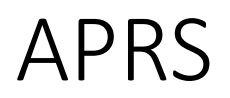

- Automatic Packet Reporting System (APRS) is an amateur radio-based system for real time digital communications of information of immediate value in the local area.
- Data can include object Global Positioning System (GPS) coordinates, weather station telemetry, text messages, announcements, queries, and other telemetry.
- APRS data can be displayed on a map, which can show stations, objects, tracks of moving objects, weather stations, search and rescue data, and direction finding data.
- APRS can be used to obtain Weather reports

#### APRS

- APRS can be used over the Internet.
- APRS can be used over RF using Packet Frequency: 144.390.
- Applications to perform APRS:
	- APRSIS32
	- YAAC
	- http://aprs.fi (Used for monitoring from your webbrowser)

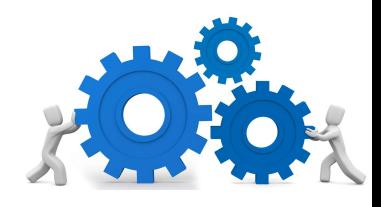

#### APRS

#### IMPLEMENTATION

- APRS<br>
MPLEMENTATION<br>
A. Cherokee County utilizes APRS to communicate short messages to our teams. Look for messages<br>
from W1JKU, WA4EOC, and or our other AEC's/ members.<br>
B. Send Keyboard to Keyboard Messages to another st from W1JKU, WA4EOC, and or our other AEC's/ members. APRS<br> **IMPLEMENTATION**<br>
A. Cherokee County utilizes APRS to communicate short messages to ou<br>
from W1JKU, WA4EOC, and or our other AEC's/ members.<br>
B. Send Keyboard to Keyboard Messages to another station.<br>
C. See Map of w C. See Map of where users are, overlaid with terrain and weather map. **IMPLEMENTATION**<br>A. Cherokee County utilizes APRS to communicate short messages to<br>from W1JKU, WA4EOC, and or our other AEC's/ members.<br>B. Send Keyboard to Keyboard Messages to another station.<br>C. See Map of where users ar
- 
- 
- 

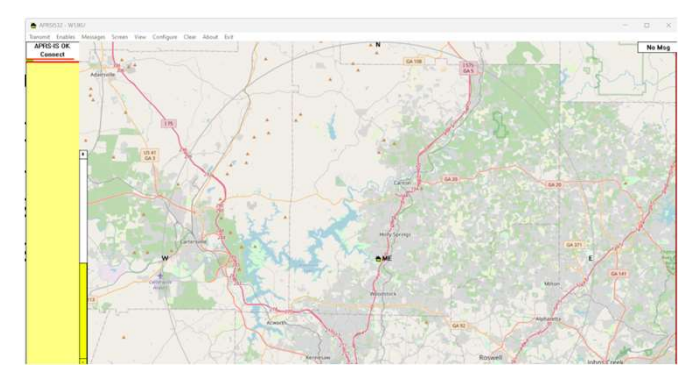

#### FLDIGI

## FLDIGI (MT63-1KS)

- FLDGI is an application that allows Keyboard to Keyboard communication across multiple modes. Can also be used to listen/decode CW.
- FLDIGI allows ICS Forms to be sent over RF.
- FLDIGI can be used to download Weather Maps over RF.

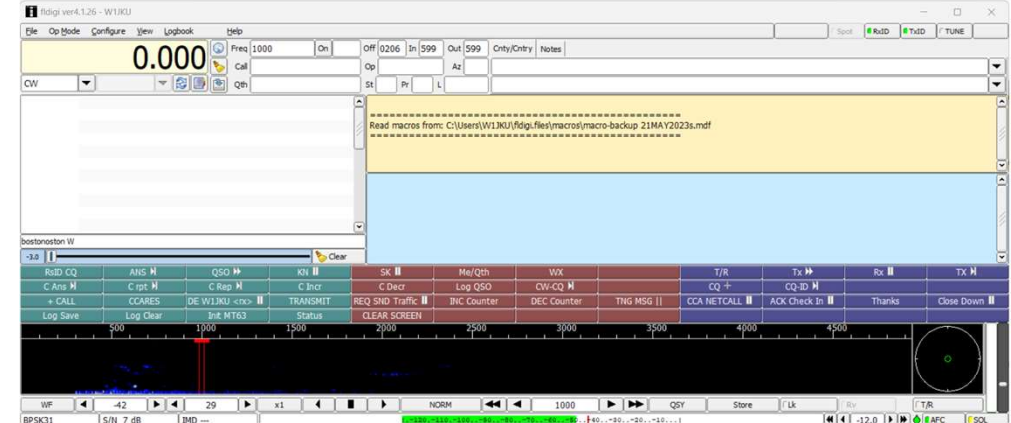

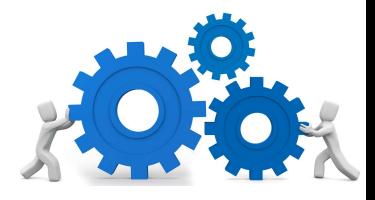

## FLDIGI (MT63-1KS)

#### IMPLEMENTATION

- A. Cherokee ARES does not leverage this mode within the county due to complexity for our users, but you are encouraged to learn and support GA ARES.<br>B. GA ARES does not leverage this mode within the county due to complexit
- B. GA ARES use FLDIGI at the State Level with Mode MT63-1KS with Mode to complexity for our user<br>are encouraged to learn and support GA ARES.<br>B. GA ARES use FLDIGI at the State Level with Mode MT63-1KS. FLDIGI exercise eve FLDIGI (MT63-1KS)<br>
IMPLEMENTATION<br>
A. Cherokee ARES does not leverage this mode within the county<br>
are encouraged to learn and support GA ARES.<br>
B. GA ARES use FLDIGI at the State Level with Mode MT63-1KS. FI<br>
16:00hours i
- 

#### VARAC

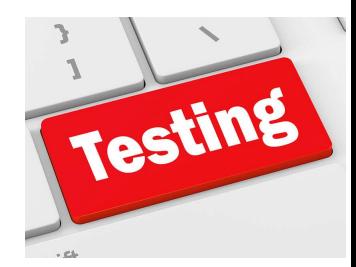

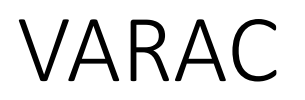

- VARAC is a free Chatting Application that can be used over VARA-HF, or VARA-FM allowing users to communicate with other Armature Radio Operators leveraging the Vara protocol using RF.
- VARAC is designed to be used without any Internet Backbone, pure RF between stations.
- VARAC can be used with VARA-FM or VARA-HF
- VARAC Supports **Broadcasts**. Broadcasts is a feature allows an operator to send a 91byte message to a Specific Station or "ALL" stations on Frequency. This is a primary method of being able to deliver short messages to multiple stations at the same time that you cannot do in a one-on-one standard Vara-Chat. Broadcasts is a feature we will leverage on our Cherokee-ARES NETS to allow mass RF communication between all listening members running VARAC at the same time.
- VARAC Supports VMAIL. VMAIL is a feature allows composing and sending larger messages or can be store as an offline message on your machine that is picked up and received by the recipient when they are online.

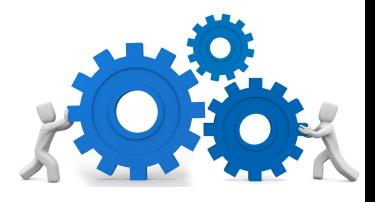

#### VARAC

- **IMPLEMENTATION**<br>A. Cherokee ARES will use VARA-FM when using this mode.
- VARAC<br>
IMPLEMENTATION<br>
A. Cherokee ARES will use VARA-FM when using this mode.<br>
B. Prior to the NET all stations with VARAC capability can set their station<br>
Repeater and manually send a **Beacon** to let all other stations VARAC<br>
MPLEMENTATION<br>
B. Cherokee ARES will use VARA-FM when using this mode.<br>
B. Prior to the NET all stations with VARAC capability can set their station to point to our Cherokee ARES<br>
Repeater and manually send a **Beaco**
- 
- VARAC.<br>
C. Chronice ARES will use VARA-FM when using this mode.<br>
A. Chronice ARES are presented and manually send a **Beacon** to let all other stations know they are on Frequency with VARAC capability. Again this is the sam VARAC<br>
A. Cherokee ARES will use VARA-FM when using this mode.<br>
A. Cherokee ARES will use VARA-FM when using this mode.<br>
B. Prior to the NET all stations with VARAC capability can set their station to point to our Cherokee E. C. Drive The Teacher APR for When using this mode.<br>
A. Cherokee ARES will use VARA-FM when using this mode.<br>
B. Prior to the NET all stations while WARAC capability. Again this is the same Frequency used by the Voice NE F. P. Cherokee ARES.<br>
Friend International Settings with VARAC canability can set their station to point to our Cherokee ARES.<br>
Repeater and manually send a **Beaco**n to let all other stations know they are on Frequency wit
- 40m.<br>F. VARA-FM, on the RIG Control Settings within VARAC, check the box "Skip slot selector" as we DO NOT want to
- 

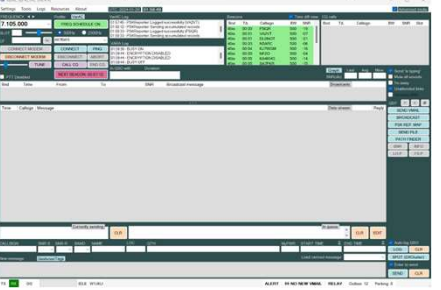

#### JS8CALL

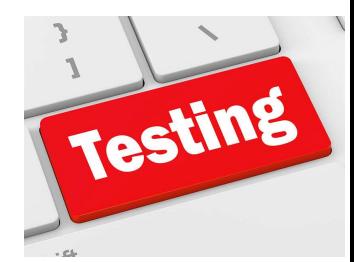

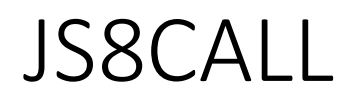

- JSCALL is a free Chatting Application that can be used to communicate with other Armature Radio Operators for weak propagation communications. Unlike FT8, you can actually carry on a QSO very simply with this tool.
- JS8CALL is designed to be used without any Internet Backbone, pure RF between stations.
- JS8CALL can be another good tool to communicate with distant stations and share information.
- Currently GA ARES is not using JS8CALL, but you should consider experimenting with this tool. If we were to lose Internet, cell, and core infrastructure. Getting information into and out of the region will be important. Consider adding this tool to your tool kit.

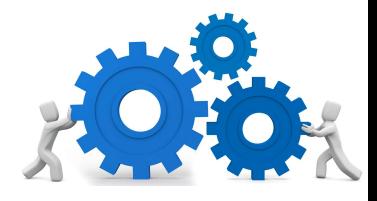

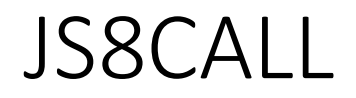

#### IMPLEMENTATION

- When configuring your station, add @CCARES to "Callsign Groups". This will allow messages to be directed to @CCARES and only those stations that has this configured will receive the message.
- Consider using 20M during day and 40M at night.
- Practice using tool with intent of communicating outside our region to receive or pass traffic.
- Consider using for Field Day, Winter Field Day, and any other opportunity you have…

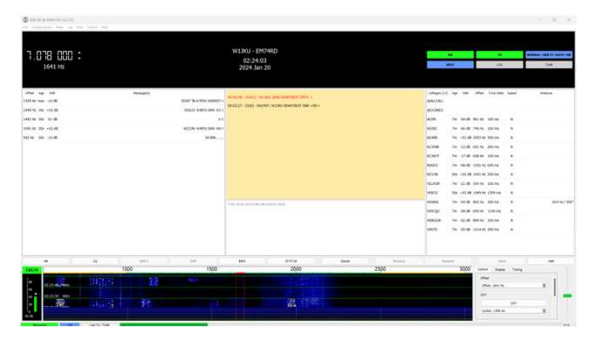

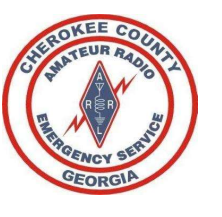

## Training References 1. Phone/Voice A. Cherokee Basic NET Training 14JAN2023 B. CARS Intro to VHF / UHF and ARES/RACEs-FEB 2022  $\begin{minipage}[t]{.48\textwidth}\begin{tabular}{|l|p{0.5em}|} \hline \multicolumn{1}{|l|p{0.5em}|} \hline \multicolumn{1}{|l|p{0.5em}} \hline \multicolumn{1}{|l|p{0.5em}} \hline \multicolumn{1}{|l|p{0.5em}} \hline \multicolumn{1}{|l|p{0.5em}} \hline \multicolumn{1}{|l|p{0.5em}} \hline \multicolumn{1}{|l|p{0.5em}} \hline \multicolumn{1}{|l|p{0.5em}} \hline \multicolumn{1}{|l|p{0.5em}} \hline \multicolumn$  $\sum_{\substack{\text{Poisson}(A) \text{ of } B \text{ of } B \$  $\begin{tabular}{c|c|c|c} \multicolumn{1}{c}{\textbf{A}} & \multicolumn{1}{c}{\textbf{A}} & \multicolumn{1}{c}{\textbf{A}} & \multicolumn{1}{c}{\textbf{A}} & \multicolumn{1}{c}{\textbf{A}} & \multicolumn{1}{c}{\textbf{A}} & \multicolumn{1}{c}{\textbf{A}} & \multicolumn{1}{c}{\textbf{A}} & \multicolumn{1}{c}{\textbf{A}} & \multicolumn{1}{c}{\textbf{A}} & \multicolumn{1}{c}{\textbf{A}} & \multicolumn{1}{c}{\textbf{A}} & \multicolumn{1}{c}{\textbf{A$

- 
- 

- 
- 
- 

- 
- 
- Phone/Voice<br>A Catterian Basic MET Training: 15/MACEs 18:22<br>4.<br>William Conserve Macedon Macedon Phone Macedon (New York)<br>2.<br>C. William Macedon Instanton, PD Baby must be updated.<br>A Adjust Installation Instantion, PD Baby mu
- 

- Windie (Tench, 1966; UARA-HE), Management Stringer and Reserting<br>A. William Chernical Stringer and Reserting<br>William Chernical Stringer and Reserting<br>2006 William Stringer and Brownian Chernical Stringer and Reserting<br>20 **FLORID (FROM A CONSULTER AND A CONSULTANT CONSULTANT CONSULTANT CONSULTANT CONSULTANT CONSULTANT CONSULTANT CONSULTANT CONSULTANT CONSULTANT CONSULTANT CONSULTANT CONSULTANT CONSULTANT CONSULTANT CONSULTANT CONSULTANT CO** 6. VARAC A. Training Video B. W1JKU VARAC Primer 9JAN2024 C. References VARAC for EmComm 7. JS8CALL
	-
	-
	-

- 
- 
- 

• JS8Call by KN4CRD

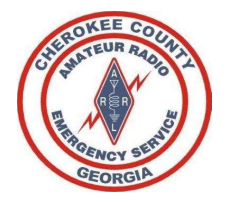

## Participate

#### Give Back to the Community

## Have Fun and Advance your Skills

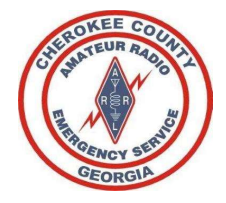

## Thank you!